## Information hiding

# The problem with **public** fields

▶ recall that our point class has two **public** fields

```
public class SimplePoint2 {
 public float x;
 public float y;
```

```
// implementation not shown
}
```
## The problem with **public** fields

 $\triangleright$  clients are expected to manipulate the fields directly

**public class Rectangle {**

**private SimplePoint2 bottomLeft; private SimplePoint2 topRight;**

```
public float area() {
    float width = topRight.x - bottomLeft.x;
    float height = topRight.y - bottomLeft.y;
    return width * height;
```
**}**

**}**

# The problem with **public** fields

- $\triangleright$  the problem with public fields is that they become a permanent part of the API of your class
- after you have released a class with public fields you:
	- cannot change the access modifier
	- cannot change the type of the field
	- cannot change the name of the field

without breaking client code

# Information hiding

- $\triangleright$  information hiding is the principle of hiding implementation details behind a stable interface
	- $\triangleright$  if the interface never changes then clients will not be affected if the implementation details change
- for a Java class, information hiding suggests that you should hide the implementation details of your class behind a stable API
	- $\triangleright$  fields and their types are part of the implementation details of a class
	- fields should be private; if clients need access to a field then they should use a method provided by the class

**/\*\***

**\* A simple class for representing points in 2D Cartesian \* coordinates. Every <code>Point2D</code> instance has an \* x and y coordinate. \*/ public class Point2 {**

```
private double x;
private double y;
```
h.

```
// default constructor
public Point2() {
    this(0.0, 0.0);
}
```

```
// custom constructor
public Point2(double newX, double newY) {
    this.set(newX, newY);
}
```

```
// copy constructor
public Point2(Point2 other) {
    this(other.x, other.y);
}
```
#### Accessors

- an accessor method enables the client to gain access to an otherwise private field of the class
- $\triangleright$  the name of an accessor method often, but not always, begins with **get**

**// Accessor methods (methods that get the value of a field)**

```
// get the x coordinate
public double getX() {
    return this.x;
}
```

```
// get the y coordinate
public double getY() {
    return this.y;
}
```
## Mutators

- a mutator method enables the client to modify (or mutate) an otherwise private field of the class
- ▶ the name of an accessor method often, but not always, begins with **set**

**// Mutator methods: methods that change the value of a field**

```
// set the x coordinate
public void setX(double newX) {
    this.x = newX;}
```

```
// set the y coordinate
public void setY(double newY) {
    this.y = newY;
}
```

```
// set both x and y coordinates
public void set(double newX, double newY) {
    this.x = newX;this.y = newY;
}
```
# Information hiding

- $\triangleright$  hiding the implementation details of our class gives us the ability to change the underlying implementation without affecting clients
	- for example, we can use an array to store the coordinates

**/\*\***

**\* A simple class for representing points in 2D Cartesian**

**\* coordinates. Every <code>Point2D</code> instance has an**

```
* x and y coordinate.
```
**\*/**

**public class Point2 {**

```
private double coord[];
```

```
// default constructor
public Point2() {
    this(0.0, 0.0);
}
```

```
// custom constructor
public Point2(double newX, double newY) {
    this.coord = new double[2];
    this.coord[0] = newX;
    this.coord[1] = newY;
}
```

```
// copy constructor
public Point2(Point2 other) {
    this(other.x, other.y);
}
```
**// Accessor methods (methods that get the value of a field)**

```
// get the x coordinate
public double getX() {
    return this.coord[0];
}
```

```
// get the y coordinate
public double getY() {
    return this.coord[1];
}
```
**// Mutator methods: methods that change the value of a field**

```
// set the x coordinate
public void setX(double newX) {
    this.coord[0] = newX;
}
```

```
// set the y coordinate
public void setY(double newY) {
    this.coord[1] = newY;
}
```

```
// set both x and y coordinates
public void set(double newX, double newY) {
    this.coord[0] = newX;
    this.coord[1] = newY;
}
```
# Information hiding

- notice that:
	- we changed how the point is represented by using an array instead of two separate fields for the coordinates
	- we did not change the API of the class
- $\rightarrow$  by hiding the implementation details of the class we have insulated all clients of our class from the change

## Immutability

# Immutability

- an immutable object is an object whose state cannot be changed once it has been created
	- examples: **String**, **Integer**, **Double**, and all of the other wrapper classes
- advantages of immutability versus mutability
	- easier to design, implement, and use
	- can never be put into an inconsistent state after creation
	- object references can be safely shared
- $\triangleright$  information hiding makes immutability possible

# Recipe for Immutability

- $\triangleright$  the recipe for immutability in Java is described by Joshua Bloch in the book *Effective Java*\*
- 1. Do not provide any methods that can alter the state of the object
- 2. Prevent the class from being extended

revisit when we talk about inheritance

- 3. Make all fields **final**
- 4. Make all fields **private**
- 5. Prevent clients from obtaining a reference to any mutable fields

revisit when we talk about composition

<sup>20</sup> \*highly recommended reading if you plan on becoming a Java programmer

# An immutable point class

- we can easily make an immutable version of our **Point2** class
	- remove the mutator methods
	- make the fields **final** (they are already **private**)
	- make the class **final** (which satisfies Rule 2 from the recipe)

**/\*\***

- **\* A simple class for immutable points in 2D Cartesian**
- **\* coordinates. Every <code>IPoint2D</code> instance has an**
- **\* x and y coordinate.**

**\*/**

**public final class IPoint2 {**

**final private double x; final private double y;**

```
// default constructor
public IPoint2() {
    this(0.0, 0.0);
}
```

```
// custom constructor
public IPoint2(double newX, double newY) {
    this.x = newX;this.y = newY;
}
```

```
// copy constructor
public IPoint2(Point2 other) {
    this(other.x, other.y);
}
```
**// Accessor methods (methods that get the value of a field)**

```
// get the x coordinate
public double getX() {
    return this.x;
}
```

```
// get the y coordinate
public double getY() {
    return this.y;
}
```
**// No mutator methods**

**// toString, hashCode, equals are all OK to have**

**}** 

#### Class invariants

## Class invariants

- a class invariant is a condition regarding the state of a an object that is always true
	- $\triangleright$  the invariant established when the object is created and every public method of the class must ensure that the invariant is true when the method finishes running
- $\triangleright$  immutability is a special case of a class invariant
	- $\triangleright$  once created, the state of an immutable object is always the same
- $\triangleright$  information hiding makes maintaining class invariants possible

## Class invariants

- $\triangleright$  suppose we want to create a point class where the coordinates of a point are always greater than or equal to zero
	- $\triangleright$  the constructors must not allow a point to be created with negative coordinates
	- if there are mutator methods then those methods must not set the coordinates of the point to a negative value

**/\*\***

```
* A simple class for representing points in 2D Cartesian
* coordinates. Every <code>PPoint2D</code> instance has an
 * x and y coordinate that is greater than or equal to zero.
 * 
* @author EECS2030 Winter 2016-17
*
*/
public class PPoint2 {
```
**private double x; // invariant: this.x >= 0 private double y; // invariant: this.y >= 0**

```
/**
  * Create a point with coordinates <code>(0, 0)</code>.
  */
 public PPoint2() {
     this(0.0, 0.0); // invariants are true
 }
/**
  * Create a point with the same coordinates as 
  * <code>other</code>.
  * 
  * @param other another point
  */
 public PPoint2(PPoint2 other) {
     this(other.x, other.y); // invariants are true 
                               // because other is a PPoint2
 }
```

```
/**
* Create a point with coordinates <code>(newX, newY)</code>.
 * 
* @param newX the x-coordinate of the point
* @param newY the y-coordinate of the point
*/
public PPoint2(double newX, double newY) {
   // must check newX and newY first before setting this.x and this.y
   if (newX < 0.0) {
        throw new IllegalArgumentException(
            "x coordinate is negative");
    }
    if (newY < 0.0) {
        throw new IllegalArgumentException(
            "y coordinate is negative");
    }
    this.x = newX; // invariants are true
   this.y = newY; // invariants are true
}
```

```
/**
 * Returns the x-coordinate of this point.
 * 
 * @return the x-coordinate of this point
 */
public double getX() {
    return this.x; // invariants are true
}
/**
 * Returns the y-coordinate of this point.
 * 
 * @return the y-coordinate of this point
 */
public double getY() {
    return this.y; // invariants are true
}
```

```
/**
* Sets the x-coordinate of this point to <code>newX</code
 * 
* @param newX the new x-coordinate of this point
*/
public void setX(double newX) {
   // must check newX before setting this.x
   if (newX < 0.0) {
       throw new IllegalArgumentException("x coordinate is negative");
    }
       this.x = newX; // invariants are true
    }
/**
* Sets the y-coordinate of this point to <code>newY</code>.
 * 
* @param newY the new y-coordinate of this point
*/
public void setY(double newY) {
   // must check newY before setting this.y
   if (newY < 0.0) {
       throw new IllegalArgumentException("y coordinate is negative");
    }
       this.y = newY; // invariants are true
}
```

```
/**
 * Sets the x-coordinate and y-coordinate of this point to
 * <code>newX</code> and <code>newY</code>, respectively.
 * 
 * @param newX the new x-coordinate of this point
 * @param newY the new y-coordinate of this point
 */
public void set(double newX, double newY) {
    // must check newX and newY before setting this.x and this.y
    if (newX < 0.0) {
        throw new IllegalArgumentException(
            "x coordinate is negative");
    }
    if (newY < 0.0) {
        throw new IllegalArgumentException(
            "y coordinate is negative");
    }
    this.x = newX; // invariants are true
    this.y = newY; // invariants are true
}
```

```
\triangleright 33
```
# Removing duplicate code

- notice that there is a lot of duplicate code related to validating the coordinates of the point
	- one constructor is almost identical to **set(double, double)**
	- **set(double, double)** repeats the same validation code as **setX(double)** and **setY(double)**
- $\triangleright$  we should try to remove the duplicate code by delegating to the appropriate methods

```
/**
```
**\* Create a point with coordinates <code>(newX, newY)</code \*** 

**\* @param newX the x-coordinate of the point**

```
* @param newY the y-coordinate of the point
*/
```
#### **public PPoint2(double newX, double newY) { this.set(newX, newY); // use set to ensure // invariants are true**

**}**

```
/**
 * Sets the x-coordinate of this point to <code>newX</code>.
 * 
 * @param newX the new x-coordinate of this point
*/
public void setX(double newX) {
    this.set(newX, this.y); // use set to ensure 
                            // invariants are true
}
/**
 * Sets the y-coordinate of this point to <code>newY</code>.
 * 
 * @param newY the new y-coordinate of this point
 */
public void setY(double newY) {
    this.set(this.x, newY); // use set to ensure 
                             // invariants are true
```

```
\triangleright 36
```
**}**

## compareTo

## Comparable Objects

- many value types have a natural ordering
	- that is, for two objects **x** and **y**, **x** is less than **y** is meaningful
		- **Short**, **Integer**, **Float**, **Double**, etc
		- **String**s can be compared in dictionary order
		- **Date**s can be compared in chronological order
		- you might compare points by their distance from the origin
- if your class has a natural ordering, consider implementing the **Comparable** interface
	- doing so allows clients to sort arrays or **Collection**s of your object

## Interfaces

- an interface is (usually) a group of related methods with empty bodies
	- **► the Comparable** interface has just one method

```
public interface Comparable<T>
{
  int compareTo(T t);
}
```
 a class that implements an interfaces promises to provide an implementation for every method in the interface

# **compareTo()**

- Compares this object with the specified object for order. Returns a negative integer, zero, or a positive integer as this object is less than, equal to, or greater than the specified object.
- Throws a **ClassCastException** if the specified object type cannot be compared to this object
- $\triangleright$  suppose that we want to compare points by their distance from the origin

# **Point2 compareTo**

**public class Point2 implements Comparable<Point2> {**

```
// fields, constructors, methods...
```

```
@Override
public int compareTo(Point2 other) {
  double thisDist = Math.hypot(this.x, this.y);
  double otherDist = Math.hypot(other.x, other.y);
  if (thisDist > otherDist) {
    return 1;
  }
  else if (thisDist < otherDist) {
    return -1;
  }
  return 0;
}
```
# **Point2 compareTo**

- ▶ don't forget what you learned in previous courses
	- you should delegate work to well-tested components where possible
- for distances, we need to compare two **double** values
	- **java.lang.Double** has methods that do exactly this

# **Point2 compareTo**

**public class Point2 implements Comparable<Point2> {**

**// fields, constructors, methods...**

```
@Override
public int compareTo(Point2 other) {
  double thisDist = Math.hypot(this.x, this.y);
  double otherDist = Math.hypot(other.x, other.y);
  return Double.compare(thisDist, otherDist);
}
```
## Comparable Contract

- 1. the sign of the returned **int** must flip if the order of the two compared objects flip
	- if **x.compareTo(y) > 0** then **y.compareTo(x) < 0**
	- if **x.compareTo(y) < 0** then **y.compareTo(x) > 0**
	- $\bullet$  if **x**.compareTo(y) == 0 then **y**.compareTo(**x**) == 0

### Comparable Contract

- 2. **compareTo()** must be transitive
	- if **x.compareTo(y) > 0 && y.compareTo(z) > 0** then **x.compareTo(z) > 0**
	- if **x.compareTo(y) < 0 && y.compareTo(z) < 0** then **x.compareTo(z) < 0**
	- $\mathbf{r}$  if **x**.compareTo( $\mathbf{y}$ ) == 0 &&  $\mathbf{y}$ .compareTo( $\mathbf{z}$ ) == 0 then **x.compareTo(z) == 0**

## Comparable Contract

3. if **x.compareTo(y) == 0** then the signs of **x.compareTo(z)** and **y.compareTo(z)** must be the same

## Consistency with equals

 an implementation of **compareTo()** is said to be consistent with **equals()** when

if **x.compareTo(y) == 0** then **x.equals(y) == true**

 $\triangleright$  and

if **x.equals(y) == true** then **x.compareTo(y) == 0**

## Not in the Comparable Contract

- it is *not* required that **compareTo()** be consistent with **equals()**
	- $\rightarrow$  that is
- if **x.compareTo(y) == 0** then
	- **x.equals(y) == false** is acceptable
- similarly
	- if **x.equals(y) == true** then
		- **x.compareTo(y) != 0** is acceptable
- $\triangleright$  try to come up with examples for both cases above
- is **Point2 compareTo** consistent with equals?

## Implementing **compareTo**

- if you are comparing fields of type **float** or **double** you should use **Float.compare** or **Double.compare** instead of **<**, **>**, or **==**
- ▶ if your **compareTo** implementation is broken, then any classes or methods that rely on **compareTo** will behave erratically
	- **TreeSet**, **TreeMap**
	- many methods in the utility classes **Collections** and **Arrays**

#### Mixing Static and Non-Static

# **static** Fields

- a field that is **static** is a per-class member
	- $\triangleright$  only one copy of the field, and the field is associated with the class
		- every object created from a class declaring a static field shares the same copy of the field
- static fields are used when you really want only one common instance of the field for the class
	- less common than non-static fields

### Example

 a textbook example of a static field is a counter that counts the number of created instances of your class

```
// adapted from Oracle's Java Tutorial
public class Bicycle {
  // some other fields here...
  private static int numberOfBicycles = 0;
  public Bicycle() {
    // set some non-static fields here...
    Bicycle.numberOfBicycles++;
  }
  public static int getNumberOfBicyclesCreated() {
    return Bicycle.numberOfBicycles;
  }
} 
                                        note: not 
                                        this.numberOfBicycles++
```
#### why does **numberOfBicycles** have to be **static**?

- because we really want one common value for all **Bicycle** instances
- what would happen if we made **numberOfBicycles** non-**static**?
	- **▶ every Bicycle** would think that there was a different number of **Bicycle** instances

 another common example is to count the number of times a method has been called

```
public class X {
  private static int numTimesXCalled = 0;
  private static int numTimesYCalled = 0;
  public void xMethod() {
    // do something... and then update counter
    ++X.numTimesXCalled;
  }
  public void yMethod() {
    // do something... and then update counter
    ++X.numTimesYCalled;
  }
}
```
#### is it useful to add the following to **Point2**?

**public static final Point2 ORIGIN = new Point2(0.0, 0.0);**

# Mixing Static and Non-static Fields

- a class can declare static (per class) and non-static (per instance) fields
- a common textbook example is giving each instance a unique serial number
	- $\triangleright$  the serial number belongs to the instance
		- $\triangleright$  therefore it must be a non-static field

```
public class Bicycle {
  // some attributes here...
  private static int numberOfBicycles = 0;
  private int serialNumber;
  // ...
```
- $\rightarrow$  how do you assign each instance a unique serial number?
	- $\triangleright$  the instance cannot give itself a unique serial number because it would need to know all the currently used serial numbers
- could require that the client provide a serial number using the constructor
	- instance has no guarantee that the client has provided a valid (unique) serial number
- $\triangleright$  the class can provide unique serial numbers using static fields
	- e.g. using the number of instances created as a serial number

```
public class Bicycle {
  // some attributes here...
  private static int numberOfBicycles = 0;
  private int serialNumber;
  public Bicycle() {
    // set some attributes here...
    this.serialNumber = Bicycle.numberOfBicycles;
    Bicycle.numberOfBicycles++;
  }
}
```
 a more sophisticated implementation might use an object to generate serial numbers

```
public class Bicycle {
  // some attributes here...
  private static int numberOfBicycles = 0;
  private static final
    SerialGenerator serialSource = new SerialGenerator();
  private int serialNumber;
  public Bicycle() {
    // set some attributes here...
    this.serialNumber = Bicycle.serialSource.getNext();
    Bicycle.numberOfBicycles++;
  }
}
                                        but you would need
                                        an implementation of
                                        this class
```
## Static Methods

- **▶ recall that a static method is a per-class method** 
	- $\triangleright$  client does not need an object to invoke the method
	- $\triangleright$  client uses the class name to access the method

## Static Methods

- a **static** method can use only **static** fields of the class
	- **static** methods have no **this** parameter because a **static** method can be invoked without an object
	- without a **this** parameter, there is no way to access nonstatic fields
- non-static methods can use all of the fields of a class (including **static** ones)

```
public class Bicycle {
  // some attributes, constructors, methods here...
  public static int getNumberCreated()
  {
    return Bicycle.numberOfBicycles;
  }
  public int getSerialNumber()
  { 
    return this.serialNumber;
  }
  public void setNewSerialNumber()
  {
    this.serialNumber = Bicycle.serialSource.getNext();
  }
} 
                                                    static method
                                                    can only use
                                                     static fields
                                                  non-static method
                                                      can use
                                                   non-static fields
                                                   and static fields
```
## Static factory methods

- a common use of static methods in non-utility classes is to create a *static factory method*
	- a static factory method is a static method that returns an instance of the class
	- called a factory method because it makes an object and returns a reference to the object
- you can use a static factory method to create methods that behave like constructors
	- $\triangleright$  they create and return a reference to a new instance
	- unlike a constructor, the method has a name

# Static factory methods

- ▶ recall our point class
	- suppose that you want to provide a constructor that constructs a point given the polar form of the point

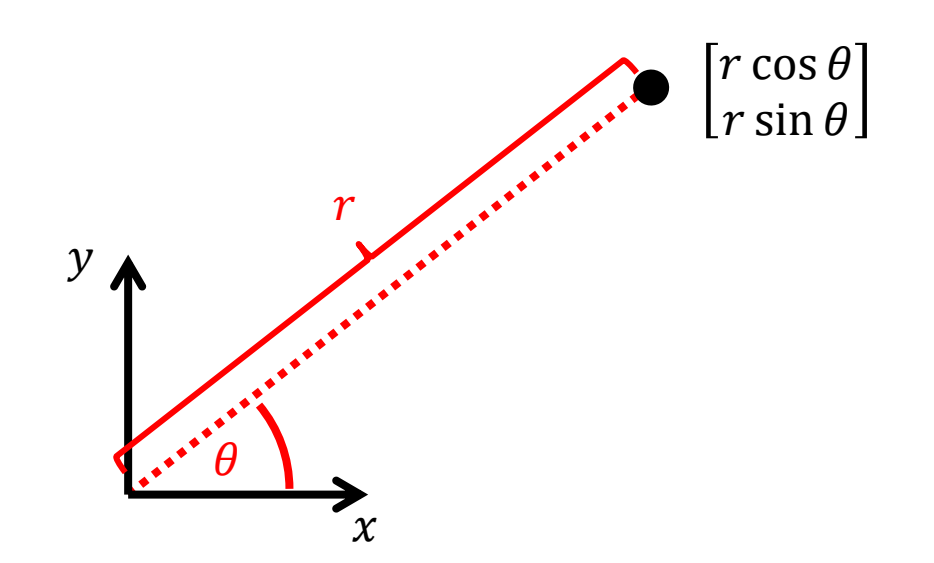

**public class Point2 {**

```
private double x;
private double y;
```
Illegal overload; both constructors have the same signature.

```
public Point2(double x, double y) {
 this.x = x;this.y = y;
}
```

```
public Point2(double r, double theta) {
  this(r * Math.cos(theta), r * Math.sin(theta));
}
```
## Static factory methods

▶ we can eliminate the problem by replacing the second constructor with a static factory method

```
public class Point2 {
```

```
private double x;
private double y;
```

```
public Point2(double x, double y) {
 this.x = x;this.y = y;
}
```

```
public static Point2 polar(double r, double theta) {
  double x = r * Math.cos(theta);
  double y = r * Math.sin(theta);
  return new Point2(x, y);
}
```
## Static Factory Methods

- many examples in Java API
	- **java.lang.Integer public static Integer valueOf(int i)**
		- Returns a **Integer** instance representing the specified **int** value.
	- **java.util.Arrays**
		- **public static int[] copyOf(int[] original, int newLength)**
		- Copies the specified array, truncating or padding with zeros (if necessary) so the copy has the specified length.
	- **java.lang.String**

**public static String format(String format, Object... args)**

 Returns a formatted string using the specified format string and arguments.